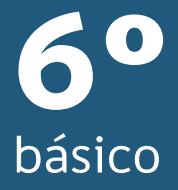

# e<sup>n</sup> lí<sup>n</sup>ea Aprend<sup>o</sup>

Orientaciones para el trabajo con el texto escolar

### Matemática

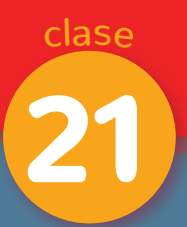

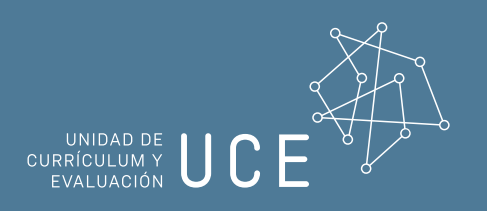

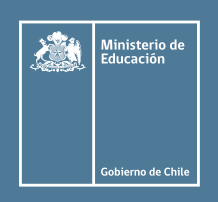

En esta clase aprenderás a multiplicar números decimales por números decimales a través del cálculo de ejercicios y de la resolución de problemas. **OA 07**

**Tra scribe esta guía en tu cuaderno, agregando como título el número de la clase. Necesitarás el Texto del estudiante y el Cuaderno de actividades. De igual manera, al final de este documento se adjuntan las páginas necesarias de ambos libros, para que puedas desarrollar esta guía.**

#### Inicio

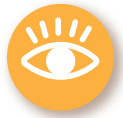

Atención

Escribe en tu cuaderno la siguiente estrategia para multiplicar dos números decimales, que aparece en la **página 56** del *Texto del estudiante.*

> Para multiplicar dos números decimales, realizas la operación y desplazas la posición de la coma de derecha a izquierda tantos lugares como cifras decimales tengan entre ambos factores.

También puedes usar una representación gráfica.

#### Ejemplo 1

Calcula la multiplicación 0,7 · 0,4 usando una representación gráfica.

#### ¿Cómo lo hago?

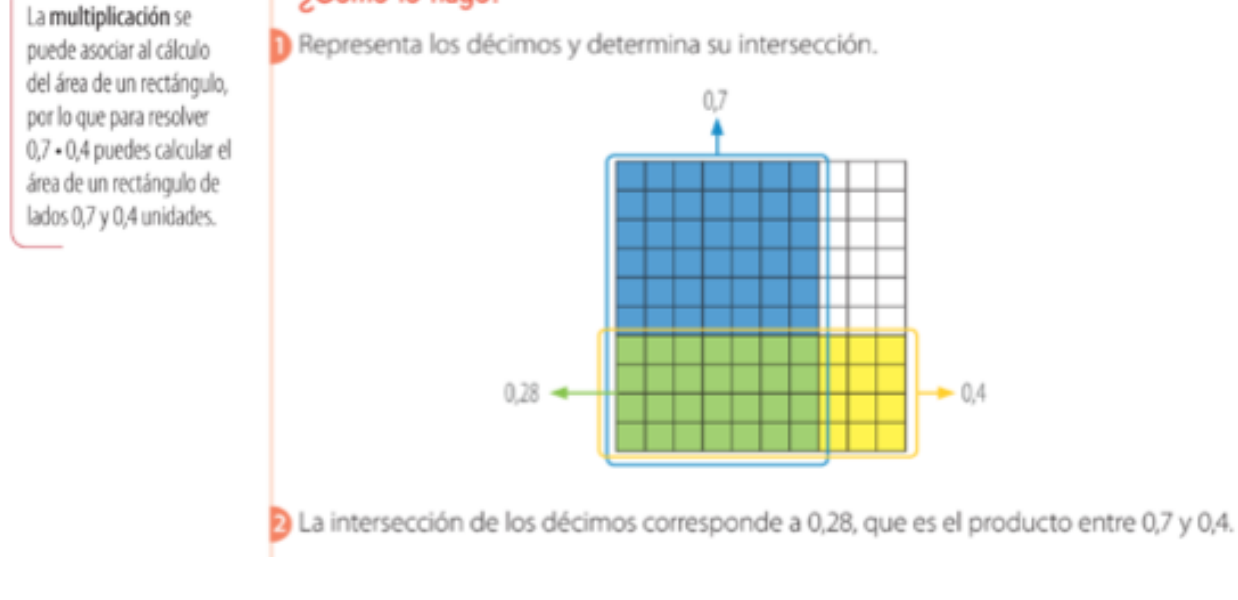

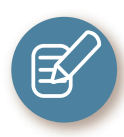

1.- Ahora inténtalo en tu cuaderno, realizando la multiplicación de 0,3 ∙ 0,6 utilizando la representación gráfica.

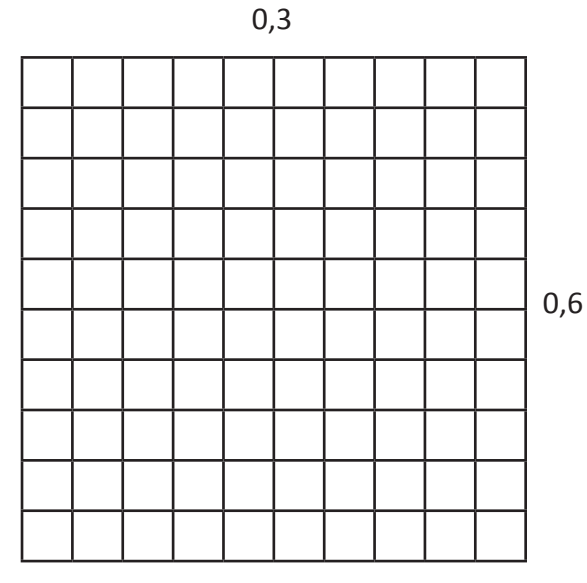

¿Cuál es el resultado?

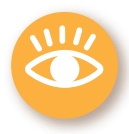

Escribe en tu cuaderno una segunda estrategia para multiplicar dos números decimales, que aparece en la **página 56** del *Texto del estudiante.*

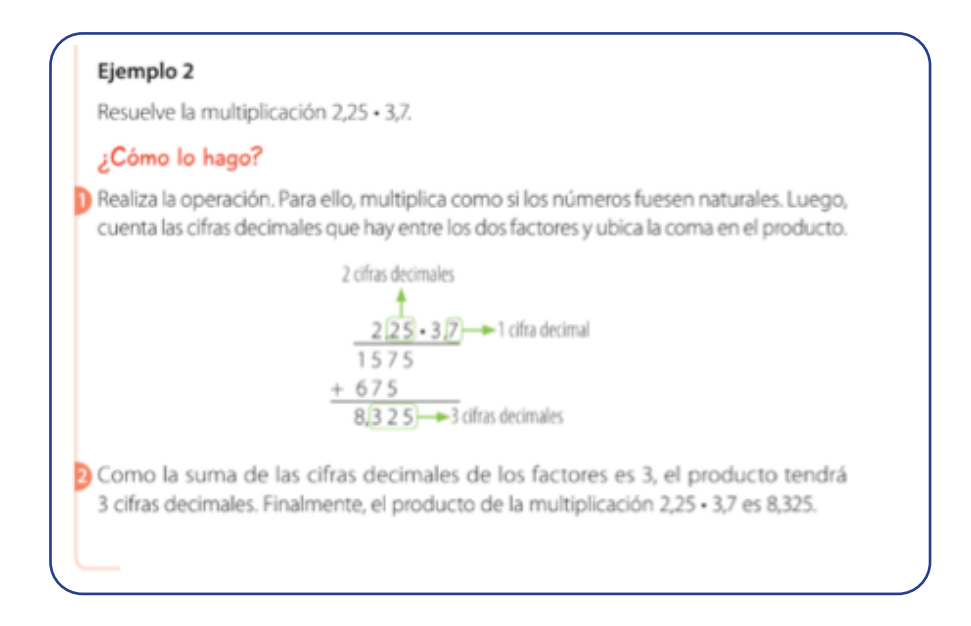

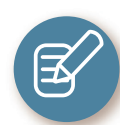

2.- Según lo anterior, determina la ubicación de la coma en el resultado de 28,1 ∙ 6,4. . Anótalo en tu cuaderno.

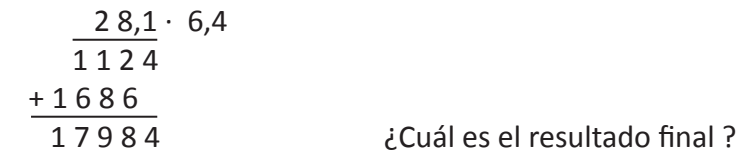

#### **Desarrollo**

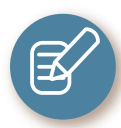

Las siguientes actividades corresponden a una selección de la **página 57** del *Texto del estudiante.* Escríbelos y resuélvelos en tu cuaderno.

1.- Resuelve las siguientes multiplicaciones.

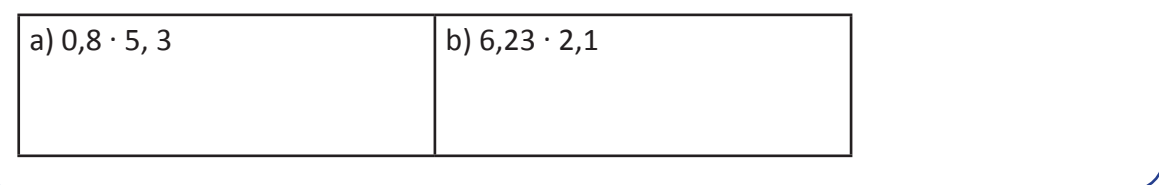

Comprueba tus resultados según solucionario de la **página 271** del *Texto del estudiante.*

Las siguientes actividades corresponden a una selección de la **página 58** del *Texto del estudiante.* Escríbelos y resuélvelos en tu cuaderno.

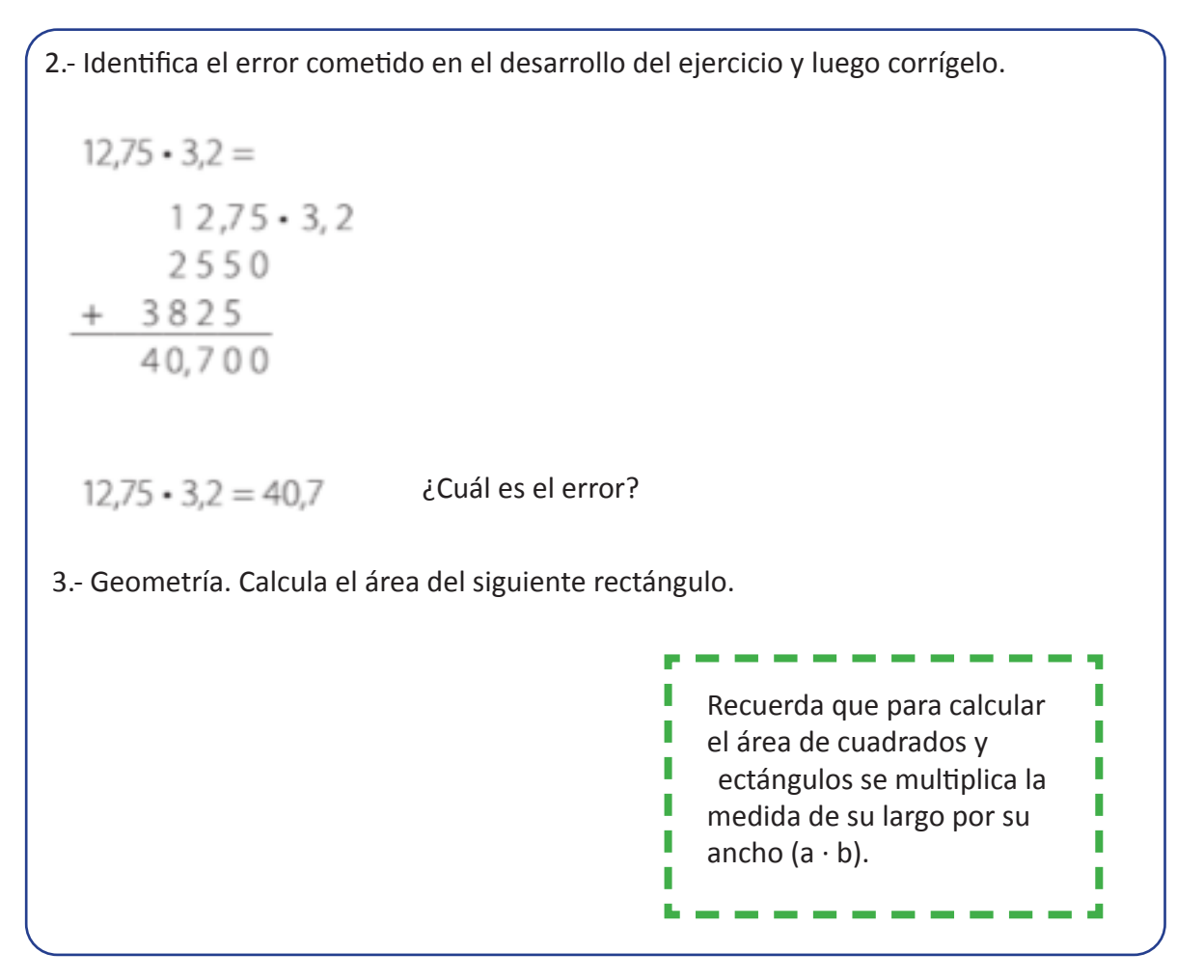

Comprueba tus resultados según solucionario de la **página 271** del *Texto del estudiante.*

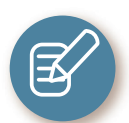

#### 4.- Resuelve los siguientes problemas.

- a) En una bolsa se guarda 0,25 kg de queso. ¿Cuánto queso contienen 1,5 de estas bolsas?
- b) Bárbara y Marcelo siembran papas en un terreno rectangular como el que se muestra a continuación. Por metro cuadrado obtienen 3,5 kg de papas, los que se venderán a \$ 400 cada uno. ¿Cuántos kilogramos de papas obtendrán? ¿Cuánto dinero recibirán si las venden todas?

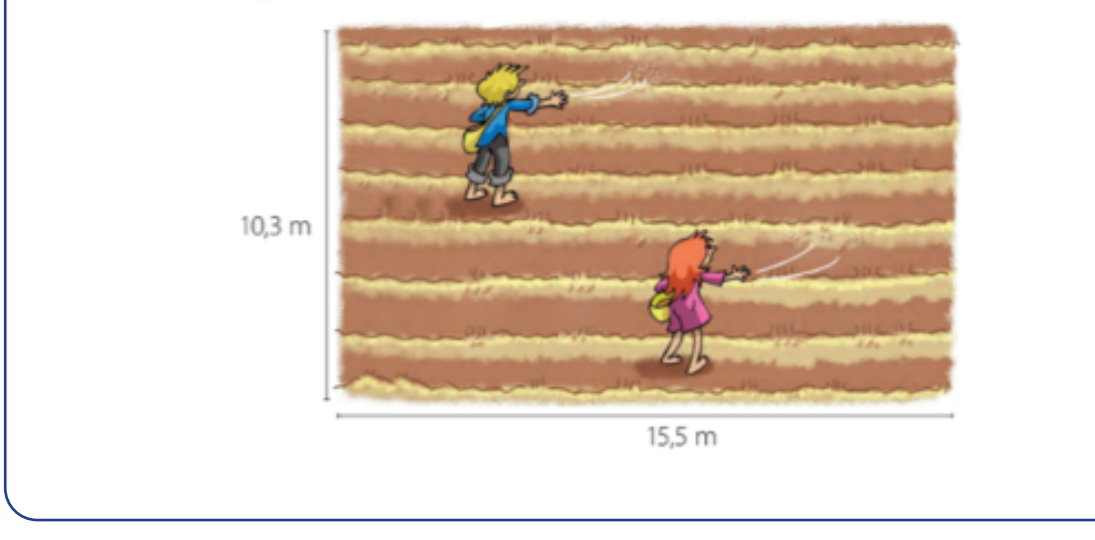

Comprueba tus resultados según solucionario de la **página 271** del *Texto del estudiante.*

#### **Cierre**

Escribe y responde, en tu cuaderno, las siguientes preguntas.

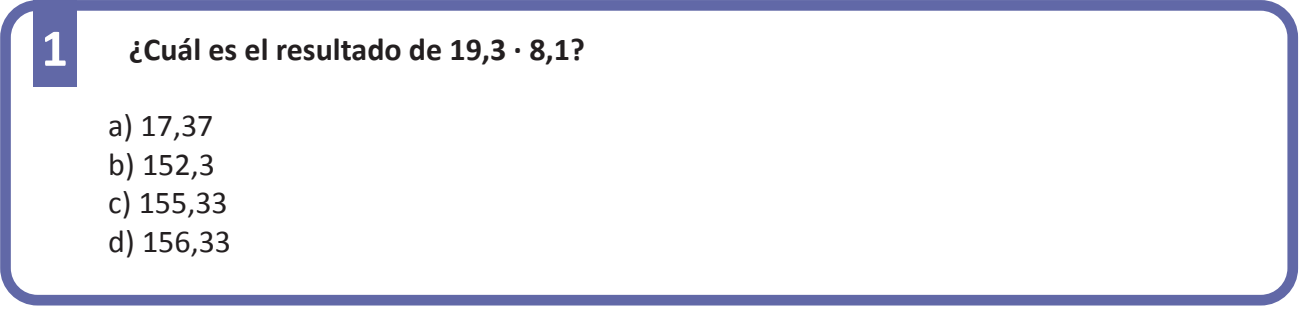

#### **Observa el siguiente rectángulo.**

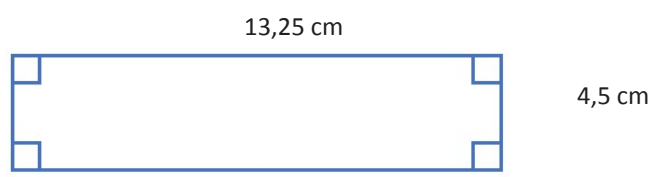

#### **¿Cuánto mide el área del rectángulo anterior?**

- a) 52,125
- b) 521,25
- c) 59,625
- d) 596,25

**3**

Para un cumpleaños se compraron envases de jugo que contienen 1,5 litros.  **¿Cuántos litros de jugo se usaron en total si se ocuparon 4,5 envases de los comprados?**

a) 1,35 b) 4,25 c) 6,75

d) 42,5

Revisa tus respuestas en el solucionario y luego revisa tu nivel de aprendizaje, ubicando la cantidad de respuestas correctas, en la siguiente tabla:

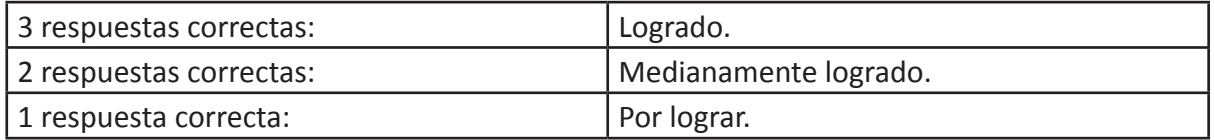

Completa el siguiente cuadro, en tu cuaderno:

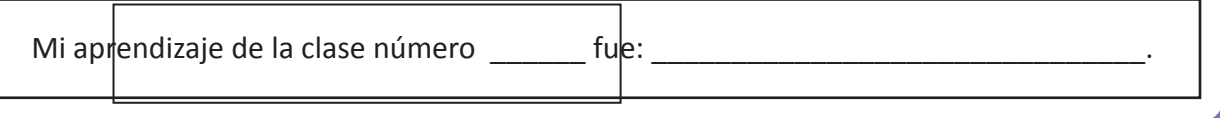

**2**

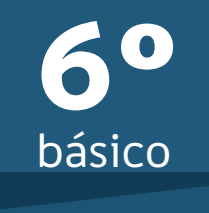

# Texto escolar

## Matemática

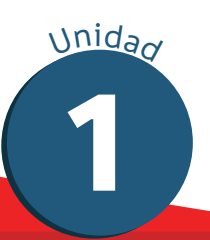

**A continuación, puedes utilizar las páginas del texto escolar correspondientes a la clase.**

Para multiplicar dos números decimales, realizas la operación y desplazas la posición de la coma de derecha a izquierda tantos lugares como cifras decimales tengan entre ambos factores.

También puedes usar una representación gráfica.

#### **Ejemplo 1**

Calcula la multiplicación 0,7 • 0,4 usando una representación gráfica.

#### ¿Cómo lo hago?

1 Representa los décimos y determina su intersección.

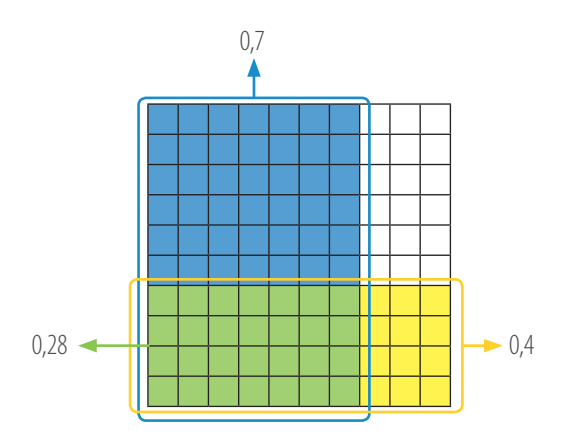

2 La intersección de los décimos corresponde a 0,28, que es el producto entre 0,7 y 0,4.

#### **Ejemplo 2**

Resuelve la multiplicación 2,25 • 3,7.

#### ¿Cómo lo hago?

1 Realiza la operación. Para ello, multiplica como si los números fuesen naturales. Luego, cuenta las cifras decimales que hay entre los dos factores y ubica la coma en el producto.

2 cifras decimals  
\n
$$
\begin{array}{r}\n 2 \overline{) \cdot 3} \\
\hline\n 1 \overline{) 75} \\
+675 \\
\hline\n 8,325\n \end{array}
$$
\n3 cifras decimals

2 Como la suma de las cifras decimales de los factores es 3, el producto tendrá 3 cifras decimales. Finalmente, el producto de la multiplicación 2,25 • 3,7 es 8,325.

La multiplicación se puede asociar al cálculo del área de un rectángulo, por lo que para resolver 0,7 • 0,4 puedes calcular el área de un rectángulo de lados 0,7 y 0,4 unidades.

Atención

### Practico

**b.**

Resuelve en tu cuaderno las siguientes actividades de los contenidos y procedimientos que has estudiado.

**1.** Escribe una multiplicación que se relacione con las siguientes representaciones y calcula el producto.

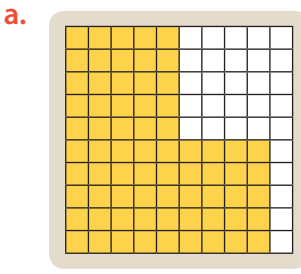

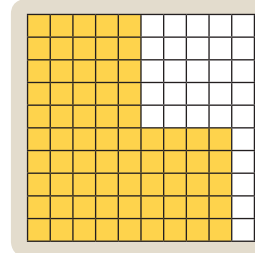

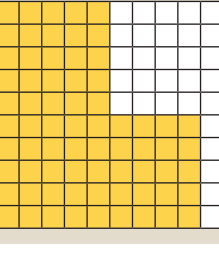

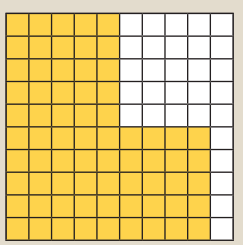

1 **Unidad**

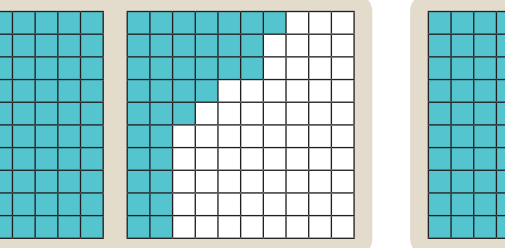

**2.** Resuelve las siguientes multiplicaciones.

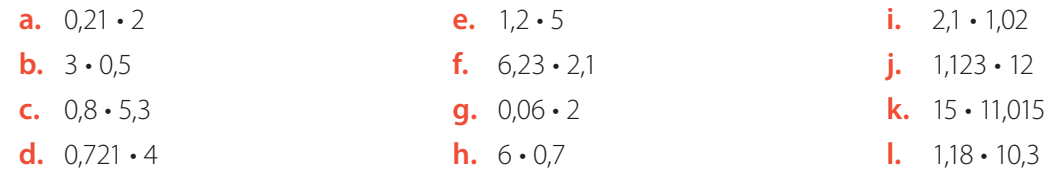

#### **3.** Completa la siguiente tabla y luego responde.

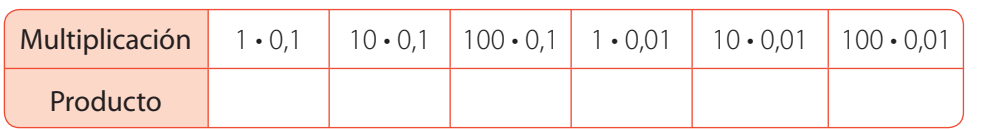

- **a.** ¿Qué regularidad observas en las multiplicaciones?
- **b.** Al resolver 1 0,001, 10 0,001 y 100 0,001, ¿en qué se relacionan con los productos que calculaste en la tabla?

#### **4.** A partir de lo obtenido en el ítem **3**, calcula cada multiplicación.

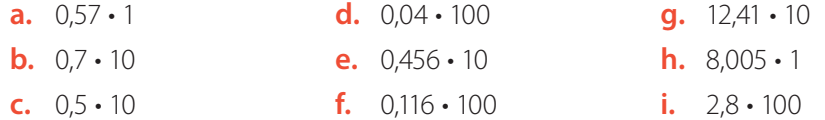

#### Habilidad

Cuando en una situación identificas regularidades y usas simbología matemática para expresarla, estás desarrollando la habilidad de modelar.

- **5.** Analiza cada desarrollo e identifica el o los errores cometidos. Luego, corrígelos.
	- **a.**  $12,75 \cdot 3,2 =$  $12,75 \cdot 3,2$ 2 5 5 0 + 3 8 2 5  $40.700$  $12.75 \cdot 3.2 = 40.7$ **b.**  $6.7 \cdot 4.89 =$  $6, 7 \cdot 4, 89$ 6 0 3 5 3 6  $+ 268$  $\frac{1}{3}$  2 7 6 3  $6.7 \cdot 4.89 = 327.63$

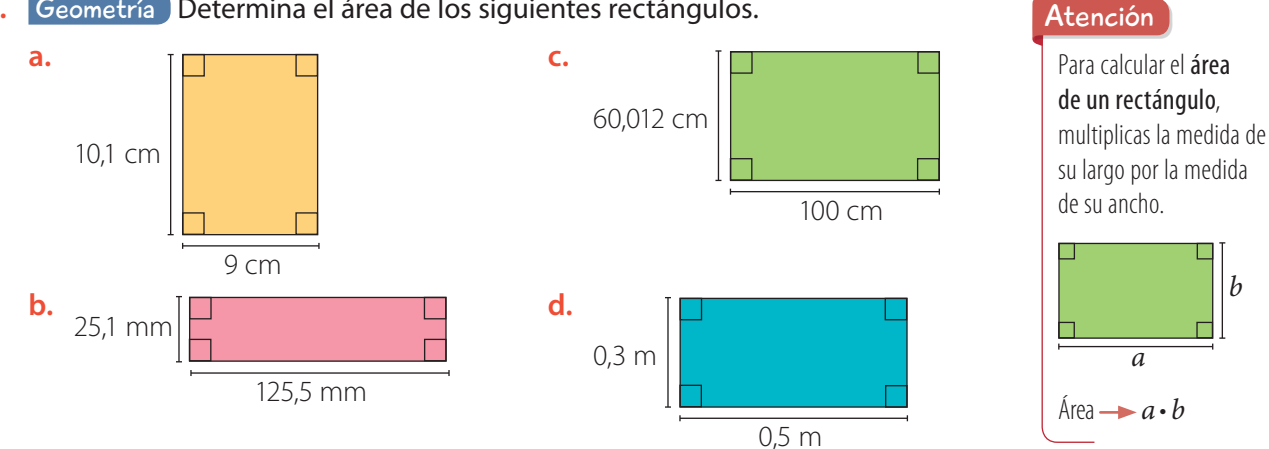

#### **6.** Geometría Determina el área de los siguientes rectángulos.

#### **7.** Resuelve los siguientes problemas.

- **a.** Un automóvil recorre un circuito en 12,57 s. ¿Cuántos segundos demora en completar 8 vueltas?
- **b.** La temperatura de un horno aumenta en 3,18 °C por segundo. ¿Cuál será su temperatura luego de 45 s?
- **c.** Claudia tiene tres herramientas cuya masa es de 12,25 kg cada una, dos de 6,75 kg cada una y cuatro herramientas de 3,125 kg cada una. ¿Cuántos kilogramos tiene entre todas las herramientas?
- **d.** Bárbara y Marcelo siembran papas en un terreno rectangular como el que se muestra a continuación. Por metro cuadrado obtienen 3,5 kg de papas, los que se venderán a \$ 400 cada uno. ¿Cuántos kilogramos de papas obtendrán? ¿Cuánto dinero recibirán si las venden todas?

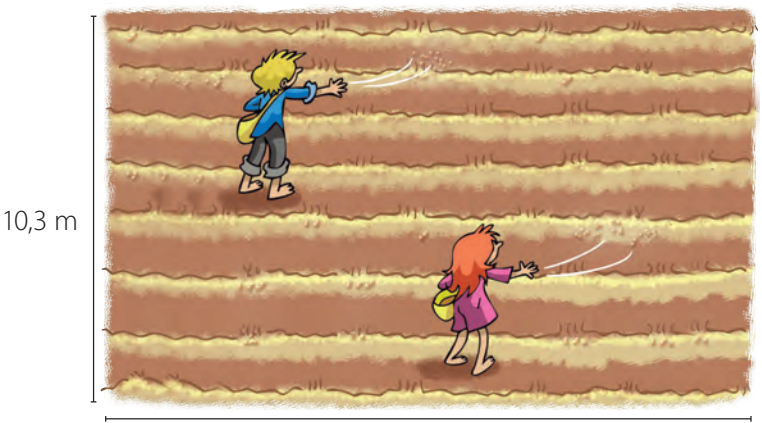

15,5 m